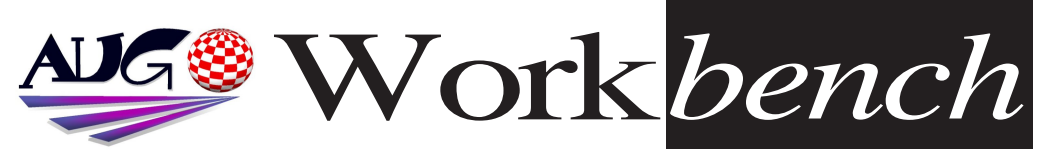

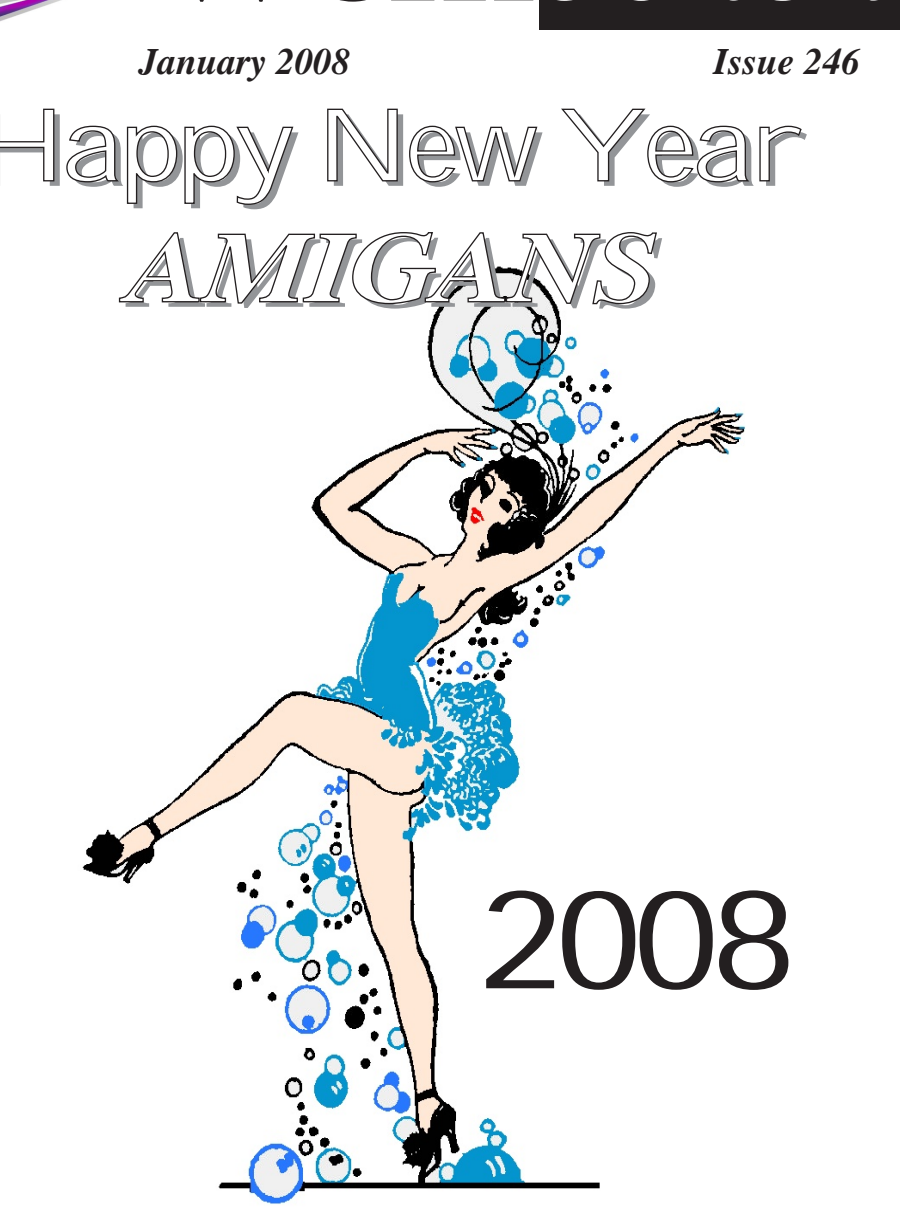

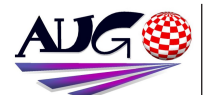

 $17.324 \times$ 

### **Barry Woodfield Phone: 0017 2067** *Phone: 9917 2967*  $elbazw@yahoo.com.auContr$ *elbazw@yahoo.com.auContr*

Contributions can be soft copy (on floppy<sup>1</sup>/<sub>2</sub> disk) or hard copy. It will be returned *if requested and* accompanied with a selfaddressed envelope The editor of the Amiga *Users Group Inc. newsletter* Workbench retains the right to edit contributions for clarity and length. Send contributions to: Amiga Users Group P.O. Box 2097 *<u>Seaford</u></del> Victoria 3198*  $\Omega$ <sub>R</sub> elbazw@vahoo.com.au

## $Advertising$

*Advertising* members to sell private items or services For information on commercial rates, contact: *commercial rates, contact:* 0415 161 2721  $tonym@sentinal.dyndns.org$ *tonym@sentinal.dyndns.org*

### **Deadlines**

Workbench is published each month. The deadline for each *issue is the 1st Tuesday of* the month of publication. *the month of publication.*

### All articles in Workbench

are Copyright 2007 the Amiga Users Group Inc. unless otherwise indicated. Articles may be reproduced for noncommercial purposes *if* accompanied by a credit line including the original authors name and the words: **Reprinted from Workbench** the newsletter of the Amiga *I Isers Group Users Group. http://www.aug.org.au*

**Disclaimer**<br>The views expressed in the Amiga Users Group Inc. newsletter Workbench are those of the authors and do *those of the authors and do*  views of the editor or the *views of the editor or the* 

## **Editorial**

**Happy New Year Folks!** 

Welcome to the first PDF issue of **Workbench** for 2008. I hope you've all had a great Christmas and survived the heat and assorted weird weather we've been having.

I see that YAM is still going strong, having just released Ver. 2.5. Well done. Team, We have a short article on the 25th Anniversary of the  $C=64$  on

page four which may prove interesting to some of you and a few bits of assorted Amiga news on page ten.

Enjoy! *Enjoy!*

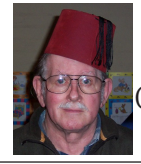

Ciao for now. Until next month. *Company Company R. Woodfield.*  $\frac{1}{\sqrt{2}}$ 

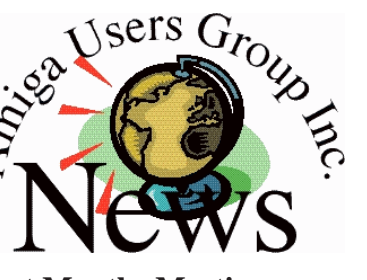

*Last Months Meeting* A very good pre-Christmas Gather to *A very good pre-Christmas Gather to round off the year.*

### **This Months Meeting January 20th 2008** *January*<br>Here we ao aaain'

*Here we go again!*

## *Next Months Meeting February 17th 2008*

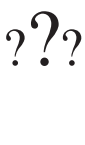

# *ADUG Memberships*

*User Group offers you User Grance to help bring* Amiga back to the people.  $\mathcal{L}$ <sup>*Amiga back to the people*</sup>

*By joining ADUG you help fund for*  Sydney CeBit show this year. It was through ADUG the 2001/2002 Comdex show appearances were funded. **Memberships can be paid** at AUG meetings.

http://www.amigadownunder.org *http://www.amigadownunder.org*

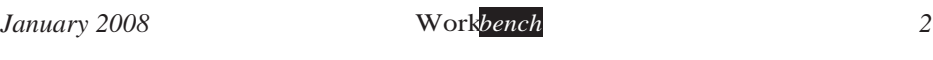

# **Bytes & Pieces**<br>**New Owner Launches doubler** and if its worth

# Aladdin 4D Website &  $B$ log

**Visual FX** company DiscreetFX LLC Inc.. **Launches** Aladdin 4D *Forums & Blogger website* to support the existing Aladdin 4D community. **New Forum Website:** http://aladdin4d.com/ New Blog: http://aladdin4d.blogspot. *http://aladdin4d.blogspot.*

**AmigaSYS** website has **been** Updated!

**First:** Happy New Year to  $everybody!$ New year, new habitats... During the holiday, I had time to change the look of the page, and I think it is *hetter than the previous*  $one.$  The language foulups have been corrected and now you can select the language in the left side of the header (default is English). I could list a lot *English). I could list a lot*  recommend browsing the site instead. Have a nice browsing with the renewed AmigaSYS website! http *AmigaSYS website! http* A Scan Doubler for the

*Hittle man!* 

Please let it be known if *Please let it be known if you would like a scan* 

making a bunch of them for the community... I have been working with an engineer who has been *d*<sub>c</sub> reating a scan doubler. *creative and it looks prototype and it looks* 

I am going to try to keep the price of the unit at or under \$65 USD For more  $\inf$ <sup> $\alpha$ </sup>

http://amigaworld.net **AmigaOS 4.0 for Classic** 

*Amiga available now* ACube Systems Srl is pleased to to announce the *immediate availability of* the awaited AmigaOS 4.0 *the Amiga 1200, 3000(T) for 4000(T)* with a PowerPC CPU, developed by Hyperion **Entertainment VOF. It is** now possible to benefit *from all the features of this from all the features of this*   $operating system famous$ for its efficiency and small *footprint.* AmigaOS 4.0, thanks to its power and optimization, succeeds in using to the maximum even systems running at 160Mhz, allowing the multimedia *allowing the multimedia usability* everyone expects

In This Issue **Front Cover** *France Editorial* 2 *Editorial 2*  **Bytes & Pieces** 3 C=64 Anniversary 4 **Meeting Pics 8 Assorted News 10** WB Funnies 11 **Boing.Net** 14 **Anything Amiga 14 Dealer Directory 15 About The Group 16** 

*from AmigaOS. from AmigaOS.*

WinUAE 1.4.5 released. UAE is a mostly complete. software emulation of the hardware of the **Commodore Amiga** 500/1000/2000 and WinUAE is the Windows $version$ <sub>fit.</sub> http://www.winuae.net *http://www.winuae.net*

YAM 2.5 released The YAM (Yet Another) *Mailer*) open source development team is *deased to announce the immediate release of its* stable 2.5 version After *nearly* 5 years of constant.  $restless development,$  the 2.5 version is the currently  $most$  stable and most advanced version of the *advanced version of the famous Amiga e-mail suite.*

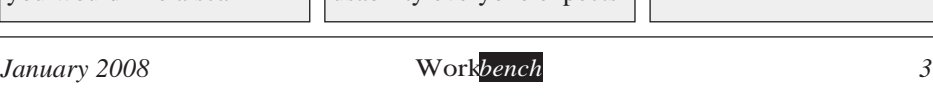

# Get Boinged! a **C64 25th Anniversary**<br>Silicon Valley celebrates the Commodore 64 at 25

The Commodore 64 may be the best-selling computer of all time. The Computer *The Commodore 64 may be the Commodorer History Museum in Mountain View, Calif., celebrated the C64<sup><i>'s 25th anniversary Monday night (Credit: Daniel Terdinan/CNFT News.com)*</sup>

*MOUNTAIN VIEW, Calif.--I don't want to date myself, but when I was in* high school, one of the things I remember was that among the geeks like myself *high school, one of the things I remember was that, among the geeks like myself who hung out in the computer lab, a bit of a culture war was under way.* 

No, it wasn't Macs versus Windows. But Apple was a player in this battle.<br>In fact, it was the Commodore 64 versus the Apple IIe, and while the school had *In fact, it was the Commodore 64 versus the Apple IIe, and while the school had*  C64s felt like we we owned the superior computer.

Maybe it was because the machine seemed pluckier. More accessible to the common man. Easier to use. Better looking. Whatever. We knew we were right. Those Apple owners were stuck-up elitists. I suppose today some people. probably feel the same about the Mac versus Windows stand-off, and, well, once *probably for the same about the Mac versus Windows share* expansion, as a Mac user this time, I'm on the right side of the fence.<br>**But Monday** it was all about the Commodore 64, as hundreds of Silicon

Valley's best and brightest came out to the Computer History Museum here to celebrate the machine's 25th anniversary *celebrate the machine's 25th anniversary.*

It's hard to believe it's been that long. But I can still remember the day when *my dad and I went to the local Long's to pick up my new C64. It was one of the* 

Over the years, I put that computer through its paces. I played endless games on it. I wrote BASIC programs. I word processed. I connected to my local BBS and illegally downloaded copied games. And so much more. That machine and I were like best friends. I must not have been the only one because it turns *and I were like best friends to the best selling computer of all time. out that the C64 may well be the best-selling computer of all time.*

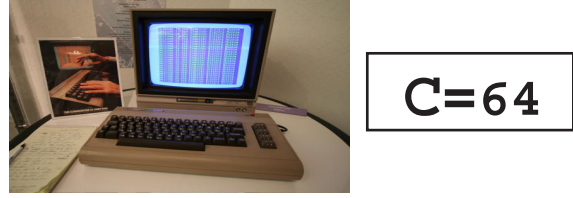

was the guest of honor during what I<sup>'</sup>m told was a very rare public appearance,

**O** AMICA

**C64 25th Anniversary**<br>told the gathered crowd that the C64 sold between 20 million and 30 million

*told the gathered the gathered that the gathered that the conduct.* 

So given the presence of luminaries like Tramiel, Apple co-founder Steve Wozniak, Pong designer Al Alcorn and many others, I decided to ask some of *We designer and the and to a lesser extent.* Atari 800 devotes carving out their sides *C64, Apple IIe and, to a lesser extent, Atari 800 devotees carving out their sides in a pitched battle of self-righteous geekery*

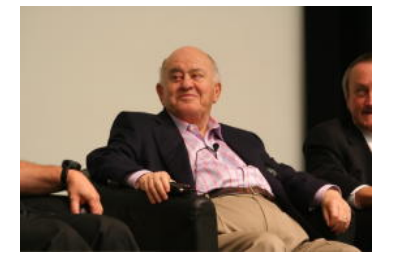

*At the 25th anniversary celebration for*  Calif. Monday night, Commodore founder Jack Tramiel was on hand for a *founder Jack Tramiel was on hand for a rare public appearance.*

Get Boinged!

**ÁMIGA** 

*I got to spend a little time talking with Tramiel and I first asked him what was different about people who bought C64s and those who ponied up for the Apple IIe. "The only difference was the price," Tramiel said. "Because it seems* that in this country, if you sell something cheaper, it couldn't be as good. If it's more expensive and it's the same product, that must be a better product. That *more expensive, and it's the same product, that must be a better product. That didn't* stop me. I still wanted to sell it for a low price. If a person pays three times as much for a computer, he has to be proud of it, because he paid for it."

Fair enough. But does he agree that there was a culture war, maybe even one akin to today's Mac/Windows split?<br>
Not really Tramiel suggested. In fact, how could there he a culture war,

Not really, Tramiel suggested. In fact, how could there be a culture war when one platform has 95 percent of the users, he asked. Never mind that Mac when are probably infinitely more passionate about their machines than Windows users. So, since Tramiel didn't buy my premise, I decided to give Wozniak a try.

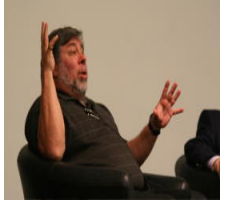

*Apple co-founder Steve Wozniak was on hand at the Computer History Museum to help celebrate the Commodore 64's 25th anniversary.*

*Woz didn't seem to buy it either. In fact, his position was that, secretly,* 

# Get Boinged! **C64 25th Anniversary**<br>most C64 users really fancied themselves Apple IIe users. "I talked to young

*people,"* Woz said, "and a lot of Commodore 64 users (told me they) would have gotten an Apple II if they could afford it." He added that users felt they could *decarry more from the Apple's open system, while the C64's closed architecture* of *architecture* of *a* 

*I guess I shouldn't have been surprised that these two didn't acknowledge*<br>the culture war the way I did. After all, they were unabashed partisans. But if you read between the lines of their comments, you can see that I'm right. Tramiel<br>hashed the price of the Apple: Wozniak said everybody really wanted an Apple *bashed the price of the Apple; Wozniak said everybody really wanted an Apple.*

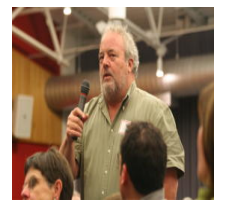

Atari engineer Al Alcorn, who designed *'Pong*,' speaking at the 25th anniversary celebration for the Commodore 64 *Commodore 64.*

AMIGA

*But, there was still an evening of celebration at hands, and I decided to press* on with checking out the scene. One thing I hadn't expected was that a lot of former Commodore employees had come out to be with their kind, *formiel, who they mostly hadn't seen in years.*<br> *I ended un talking with Bil Herd, who worked for Commodore from 1983* 

*I* ended up talking with Bill Herding with Bill Herding from 1984 **to 1986**, and who was the lead designer of the company's consumer group. He said he had designed the Commodore 128 as well as several other of the company's machines. Herd explained that he had gotten lucky as a high school dropout who just happened to know how electrons worked and had landed his is *dropout who just happens worked his butt off while under Tramiel's*<br> *at Commodore. He said that he worked his butt off while under Tramiel's*<br> *at Litelage and that one thing he remembered about his time there was*. "You *tutelage and that one thing he remembered about his time there was, "You*  come here Monday from his home in New Jersey just because he wanted a chance to see Tramiel again. "You just don't get Jack out in public," Herd said.<br>He began to reminisce about his time at the company and smiled as he

*He began to reminisce about his time at the company and smiled as he*  Commodore 64 if they traded in their existing computer. "It got thousands of the competition off the street," Herd said. "We had a warehouse full of the *competition's (machines)."* And what did they do with those old computers?<br>"*Lused a Sinclair as a doorston*," Herd laughed *"I used a Sinclair as a doorstop," Herd laughed.*

*C64 25th Anniversary Later, the several hundred attendees filed into the museum's auditorium for a panel discussion moderated by New York Times reporter John Markoff.*

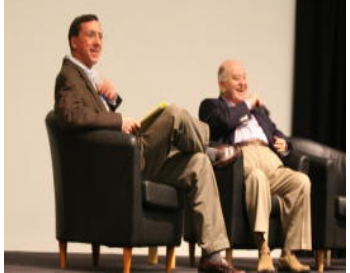

*New York Times reporter John Markoff*  stage during the 25th anniversary celebration of the Commodore 64 *Commodore 64*

Get Boinged!

**O AMIGA** 

*And Markoff seemed to prompt the panelists--Tramiel, Wozniak, former IBM PC dechnology Adam Chowaniec--to answer the question of whether there might just have been a culture war after all.* 

*Most didn't seem to want to bite* 

But then, at last, one final nugget from Tramiel, riffing on the fact that the Apple IIe cost more than three times as much as the Commodore 64: "We made machines for the masses, (Apple) made machines for the classes." *(Credit: Daniel Terdiman/CNET News.com)* 

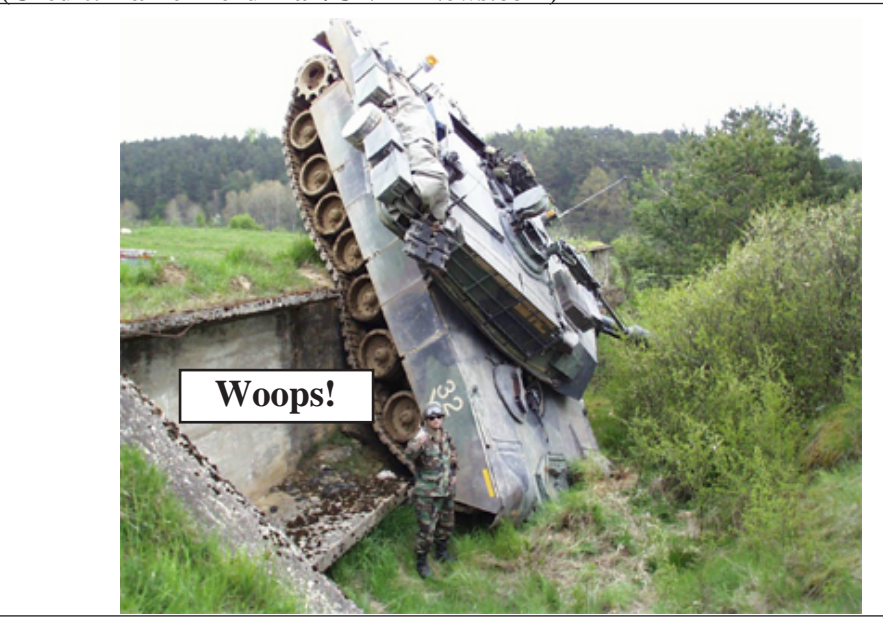

*January 2008 Workbench 7*

# *Meeting Pictures*

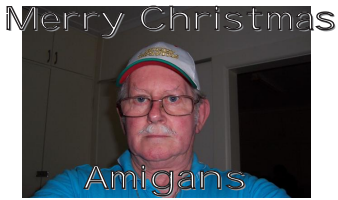

**Get Boinged! @ @ @ & AMIGA @ G** 

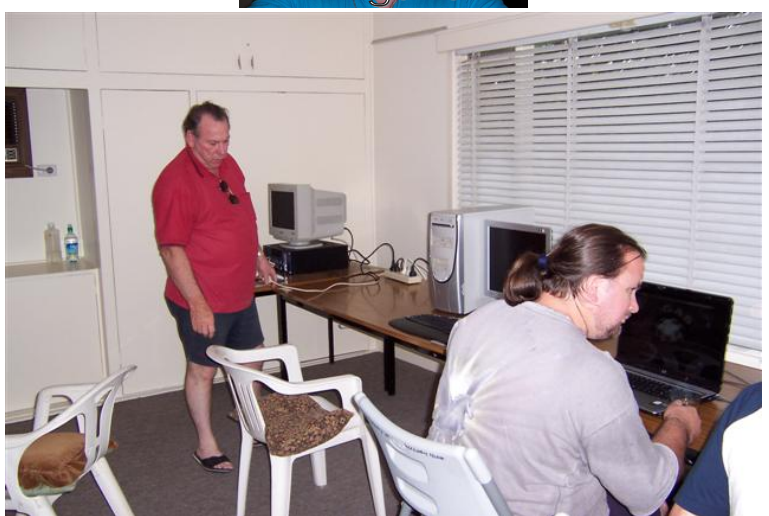

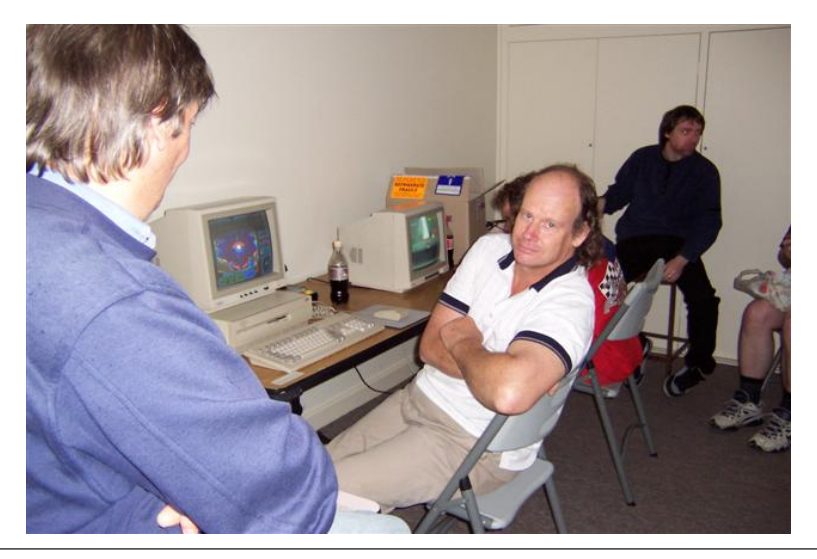

# *Meeting Pictures*

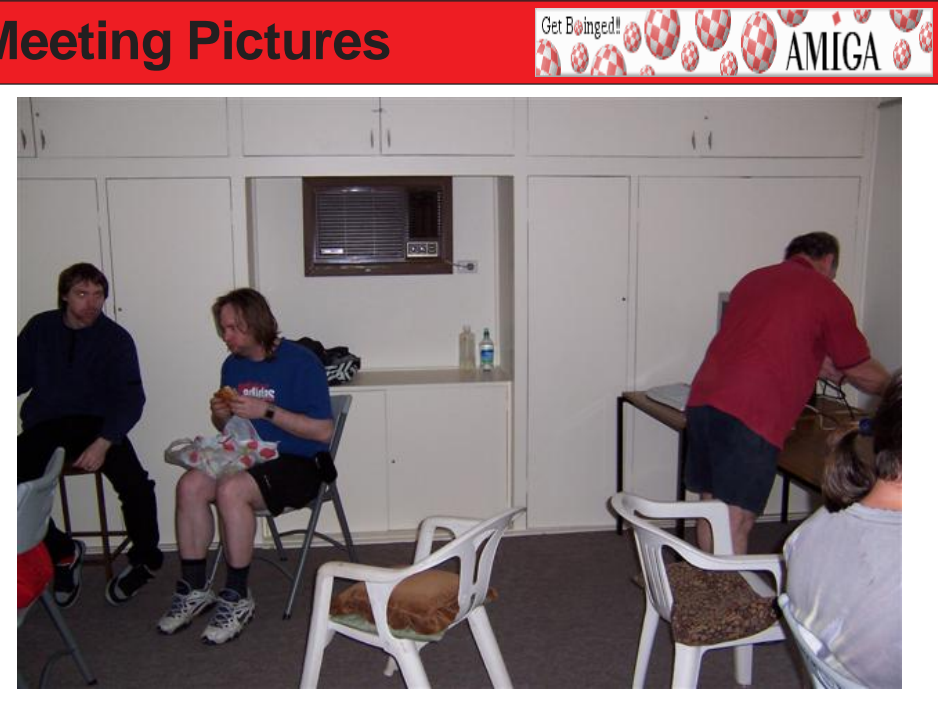

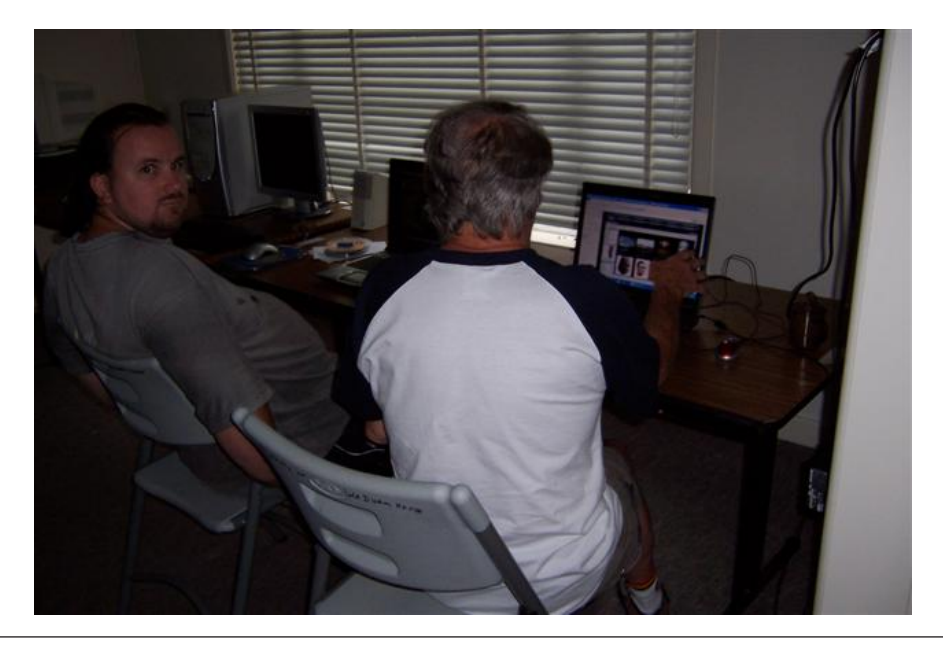

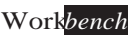

# *Assorted News*

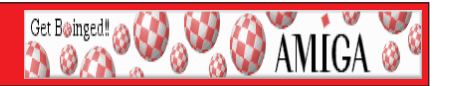

**Happy New Year from Masonicons**<br>There are several new and reworked 32-bit icon archives available on the Masonicons website and the complete 2007 Masonicons Collection (19) *MB*) is available on **OS4Depot**.

## *MB) is available on OS4Depot.*

Ignition is a simple to use but powerful SpreadSheet program.  $\frac{1}{2}$  is a simple to use but problem.  $\frac{1}{2}$  cannot  $\frac{1}{2}$  spin simple to  $\frac{1}{2}$  spin simple to  $\frac{1}{2}$  spin simple to  $\frac{1}{2}$  spin simple to  $\frac{1}{2}$  spin simple to  $\frac{1}{2}$  spin simple to  $\frac{1}{2}$  sp *Actually it is version 1.0Beta1.*

# This is the link on OS4Depot:<br>**http://www.os4depot.net/share/office/spreadsheet/ignition.lha**

If you find it good or use it please send an Email to Axel Doerfler on his site (link on OS4Depot.

### *Update of the Amiga Games List*

The 37th edition of the Amiga Games List is now online. It contains 12673 entries *The 37th edition of the Amiga Games List is now online. It contains 12673 entries*  games (natives or interpreted), level editors, games editors, data discs, extensions and *games (natives or interpreted), level editors, games editors, data discs, extensions and interpreters that run on an Amiga platform : Classic AmigaOS, OS4, MorphOS, AROS, 1000CS, CD32, CDTV,...*

*SimpleMail 0.32 released SimpleMail 0.32 was released for AmigaOS 3.x and 4.0. MorphOS version (0.30) is not yet updated.*

compatible systems (MorphOS). It is intended to be as portable as possible.

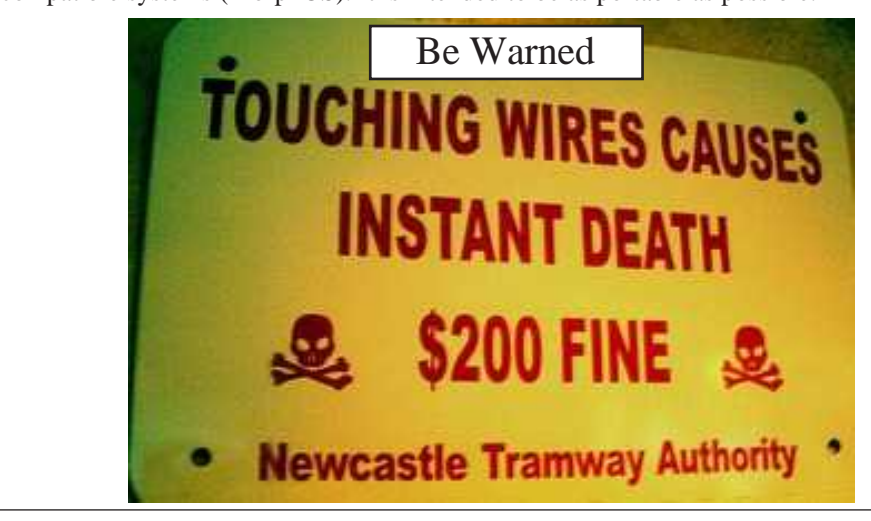

# **Workbench Funnies**

Get Boinged!

**O AMIGA** 

Jack wakes up with a huge hangover after attending his company's Christmas *Jack wakes up with a huge hangover after attending his company's Christmas Party. Jack is not normally a drinker, but the drinks didn't taste like alcohol at all. He didn't* even remember how he got home from the party. As bad as he was feeling, he wondered if he did something wrong.

Jack had to force himself to open his eyes, and the first thing he sees is a couple of aspirins next to a glass of water on the side table. And, next to them, a single red rose! Jack sits up and sees his clothing in front of him, all clean and pressed. He looks around the room and sees that it is in perfect order, spotlessly clean. So is the rest of the house.

He takes the aspirins, cringes when he sees a huge black eye staring back at him in the bathroom mirror. Then he notices a note hanging on the corner of the mirror written in red with little hearts on it and a kiss mark from his wife in lipstick: "Honey, breakfast *is* on the stove, I left early to get groceries to make your favorite dinner tonight. I love *vou, darling! Love, Jillian"* 

He stumbles into the kitchen and sure enough, there is a hot breakfast, steaming hot coffee, and the morning newspaper all waiting for him. His son is also at the table, *eating. Jack asks, "Son... what happened last night?"* 

*"Well, you came home after 3 in the morning, drunk and out of your mind. You* fell over the coffee table and broke it, and then you puked in the hallway, and got that black eye when you ran into the door."

Confused, he asked his son, "So, why is everything in such perfect order and so *Confused. Thave a rose, and breakfast is on the table waiting for me?"* 

*His son replies, "Oh, THAT! Well, Mom dragged you to the bedroom, and when* she tried to take your pants off, you screamed,'Leave me alone, I'm married!'"

**Hairy Armpits**<br>A drunk is sitting at a bar when a woman stands behind him and raises her arm really high to get the bartender's attention. She has very hairy armpits.<br>The drunk sees her and vells at the bartender <sup>"</sup>Get the ballerina a drink "

*The drunk sees her and yells at the bartender, "Get the ballerina a drink."*

Later she returns and raises her arm again. The bleery-eyed drunk sees her and yells to the bartender, "Another drink for the ballerina."

She gets her drink and goes away once more.

The bartender asks the drunk how he knows that she is a ballerina given that she is a *The stranger and has never been in the bar before.* 

*stranger and has never been in the bar before. The drunk replies, "Well! She's gotta be a ballerina if she can lift her leg that high."*

# *Workbench Funnies*

Get Boinged! 23

**BO** AMIGA

An old but still ruggedly handsome Sergeant Major found himself at a gala event hosted by a local liberal arts college. There was no shortage of extremely young, *h dealistic ladies in attendance, one of whom approached the Sergeant Major for* conversation. "Excuse me, Sergeant Major, but you seem to be a very serious man. Is something bothering you?"

*something bothering you?" "Negative, ma'am. Just serious by nature."*

*The young lady looked at his awards and decorations and said, "It looks like you have* 

*seen a lot of action." "Yes, ma'am, a lot of action."*

*The young lady, tiring of trying to start up a conversation, said, "You know, you should lighten up a little. Relax and enjoy yourself." The Sergeant Major just stared at her in his* 

*Finally, the young lady said, "You know, I hope you don't take this the wrong way,* but when is the last time you had sex?" "1955, ma'am " *but when is the last time you had sex?" "1955, ma'am."*

*seriously!?* I mean, no sex since 1955!?"

Feeling charitable and a little bit drunk, she took his hand and led him to a private room where she proceeded to "relax" him several times. Afterwards, panting for breath, she *example to a gainst his bare chest and said, "Wow, you sure didn't forget much since 1955!"*<br>The Sergeant Major, glancing at his watch, said in his matter-of-fact voice. "I hope not *The Series at his major, glancing at the said in his matter-of-fact voice, "I hope not to love military time!*)

*(You've got to love military time!)* 

There was a presidential summit and the presidents of the world were asked to propose topics to discuss about.

*p*<sup>p</sup> *p propose to discuss the president of Costa Rights The president of Costa Rica said, "I think we should see about how to stop wars." Everybody applauded.*

*The president of Somalia said, "I think we should see about how to stop hunger."* 

The president of the United States stood up and said, "I think..." *The president of the United States stood up and said, "I think..." And everybody laughed and applauded.*

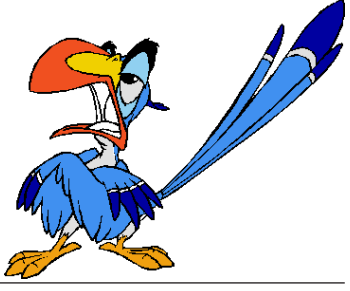

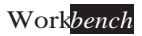

# **Workbench Funnies**

Get Boinged! (3)

**O AMIGA** 

A man is sitting on his front step staring morosely at the ground when his *A* many *a meighbour strolls over. The neighbour tries to start a conversation several times, but the neighbour asks what the problem is. The neighbour asks what the problem is.* 

*older man says, "I ran afoul of one of those questions women ask. Now I'm in the dophouse*."

"What kind of question?" the neighbour asks.

"My wife asked me if I would still love her when she was old, fat and ugly."

*"That's easy," says the neighbour. "You just say, 'Of course I will'". "That's easy," says the neighbour. "You just say, 'Of course I will'".*

*"Yeah," says the other man, "that's what I meant to say. But what came out was, 'Of course I do.'"*

**Calling In Sick**<br>Kung Chow called his boss and said: "Hey, boss I not come work today, I really sick. I got headache, stomach ache, leg hurt, I not come work."

The boss says: "Kung Chow I really need you today. When I feel sick like that I go to my wife and ask her to give me sex. That makes me feel better and I can go to work. You should try that."

Two hours later Kung Chow calls again: "Boss, I do what you say and I feel great, *I* be at work soon. You got nice house." *I be at work soon. You got nice house."*

One day, a man walks out of a shop and sees some guy urinating on his Ferrari. *"Hey, feller!"* says the man. "Why are you pissing on my Ferrari?"

*"Hey, feller!" says the man. "Why are you pissing on my Ferrari?"*

*"Because I feel like it." "Tell you what -- I won't report you to the police if you can keep up with my Ferrari."*

So the guy gets in his car, slams the door and drives off, going faster and faster, until he<sup>*'s*</sup> hit 100 miles per hour. Amazingly, the guy is still alongside *hit 100 miles per hour. Amazingly, the guy is still alongside.*

*"This is unbelievable," says the driver. "How in hell are you managing to keep up?" "It's easy," gasps the running man, "when your dick is caught in the door."* 

**Mistakes Of Another**<br>On his way out of church after mass, Frank stopped at the door to speak to the on the **Church and the fight** in the seked "for a person to profit from the mistakes of another?"

*another?" "Absolutely not!" replied the pastor, disappointed that Frank would even ask such a*  question.<br>"In that case," said the young man, "I wonder if you would consider returning the

hundred dollars I paid you to marry my wife and me last July." *hundred dollars I paid you to marry my wife and me last July."* 

Boing Hosting VIC B1632934T

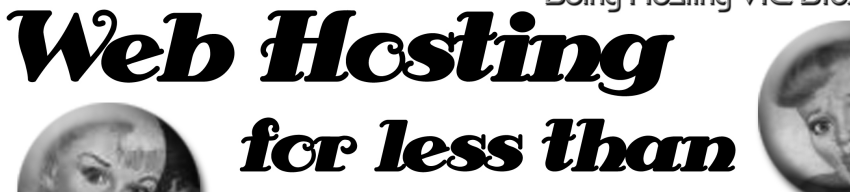

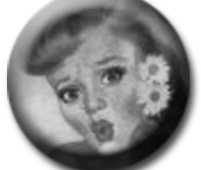

# $$5C$  / year **that's less than \$1 a week!**

# www.beinghesting.com.au

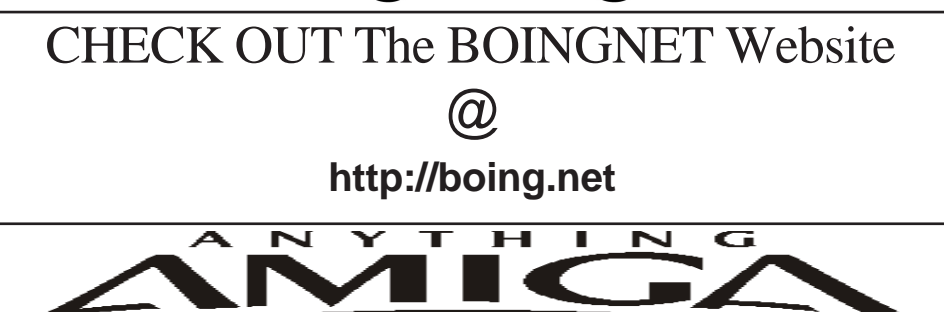

*Eyetech Z4 Amiga 1200 Tower Case AU\$420.00 Eyetech's famous A1200 tower conversion.*

*Maximus Amiga 1200 Mid Tower AU\$320.00*  case utilises a new fabricated rear panel that allows fitting of your A12oo motherboard.

*Amiga 1200 Magic Pack AU\$399.00 Brand new Note:These packs are fully imported from our supplier ...* 

*fitting of your A12oo motherboard.* 

*EzyMouse PS/2 Adaptor AU\$70.00*  PC PS<sup>(2)</sup> mouse on your Amiga *PC PS/2 mouse on your Amiga.* 

*EzyKey Keyboard Adaptor AU\$58.00* 

*on your A1200. A necessary item for tower* 

*IOBlix High Speed Serial Port 1200S AU\$81.00 High Speed Serial Port 1.5 mbps for Amiga 1200 computers.* 

*Highway USB Controller AU\$190.00 U*<br>Compatible with IISB 1.1 *Compatible with USB 1.1* 

*4 Way IDE Interface AU\$49.95*  and 600. Fit this device and use up to 4 IDE  $hard drives$ 

Blizzard 1230/50 A1200 Accelerator AU\$250.00 Brand new boxed Blizzard 1230/50 Amiga 1200

*The EzyKey adaptor allows the use of PC keyboards Brand new boxed Blizzard 1230/50 Amiga 1200*  Postal Address PO Box 3184, Robina Town Centre, Queensland, 4230, Australia. *Postal Address PO Box 3184, Robina Town Centre, Queensland, 4230, Australia. Tel: +61 (07) 5562 1174. EMail: sales@anythingamiga.com http://www.anythingamiga.com*

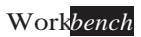

# *AmigaDealers:*

# *CompRepair Ptv. Ltd.*

36 Tarella Drive Keilor Downs, 3038 Phone: (03) 9364 3849 *Phone: (03) 9364 3849*  http://www.computamagic.com/index.html *http://www.computamagic.com/index.html sales@computamagic.com*

# *MVB Computer Supplies Pty.*

508 Dorset Road, Croydon, 3136 Phone: (03) 9725 6255 *Phone: (03) 9725 6255* gordon@ozramp.net.au *gordon@ozramp.net.au*

## $MC-1$

7 Boyle Crt. Sunshine 3020 Phone: 03 9352 5544 Web: http://connect.to/amiga *Web: http://connect.to/amiga Email: MC1@pobox.com*

# *Queensland*

*Anything Amiga* **Robina Town Centre, 4230** *Robina Town Centre, 4230* Phone: (07) 5562 1174 Web: http://www.anythingamiga.com *Web: http://www.anythingamiga.com Email: sales@anythingamiga.com*

*Don Quixote Software PO BOX 786, Toowoomba, 4350 Phone: (076) 391 578*

# *Keyboard Electronics,*

*(Ralph 5/15 Pinter Drive) Unit 5/15 Pinter Drive, Southport, Q'land 4215, Phone (07) 5591 6188.*

## New South Wales &

### *Canberra* **Amiga Genius**

**Phil Eastham** *Mobile: 0414 853 849* 

*Desktop Utilities Phone: (06)* 239 6658 *Phone: (06) 239 6658*

# Western Australia

### **Amiga Innovations**

**Dwayne Osborne** PO Box 114 Osbourne Park W.A., 6917 *<u>Attn://surf.to/amigainovations</u>*</u> sales@amigainovations.com Phone (08) 9349 0889 *Phone (08) 9349 0889*

# **South Australia**

### **G-Soft Computers Pty. Ltd.** Shop 4/2 Anderson Wlk. Smithfield, 5114 Phone: (08) 8284-1266

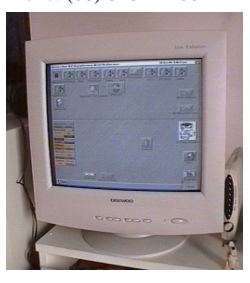

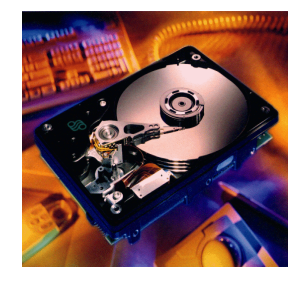

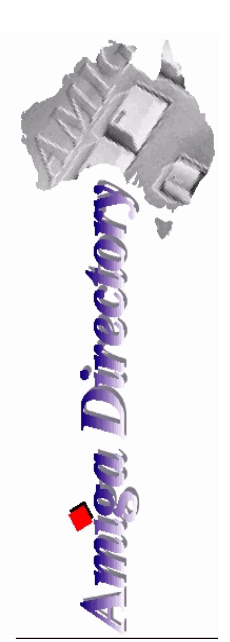

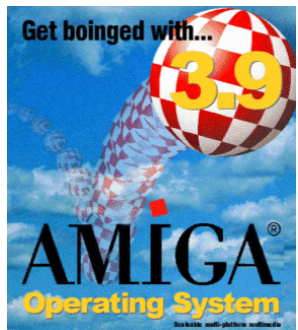

*See your local*  harddrives. mice, monitors, OS *upgrades, roms,* software and *software and* 

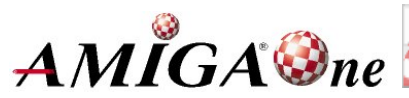

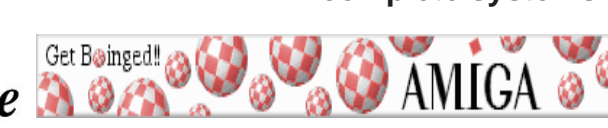

## **AUG** Contact Information

*About the Group* 

**Treasurer 3547 9974 8503** *Michael Green* 9547 9974 *mfg@mfgreen.net Article Contributor Damien Stewart* 9435 7836 dmaen@lizzy.com.au **EXAMPLE Model Communish Michael Green** 9547 9974 *mfg@mfgreen.net* **Commitee Member** *Richard Hollonds* 

**Coordinator** Damien Stewart

*Coordinator Damien Stewart 9435 7836 dmaen@lizzy.com.au* **Treasurer** *Coordinate Michael Mayracic* 9783 8503 *leon***71@optusnet.com.au Membership Barry** Woodfield **9917 2967 elbazw@yahoo.com.au Newsletter Editor Barry Woodfield** 0448 915 182 elbazw@yahoo.com.au **Newsletter Assistant** Colin Roberts 9889 1819 colroberts @bigpond.com *Areeting Room Open* Michael Mavracic 9783 8503 leon71@optusnet.com.au **Email List Moderator Tony Mulvihill** 0415161 271 tonym@sentinal.dyndns.org **Disk/Book Librarian** Colin Roberts 9889 1819 colroberts@bigpond.com

The Amiga Users Group Inc. is a non-profit AUG has a collection of Amiga books, magazing association of people interested in the Amiga family of computers and related topics. We do not support or condone software piracy. To contact us http://www.aug.org.au

### *contact us http://www.aug.org.au*

The AUG Inc. membership year runs from *<u>The Augustan If you are initially</u> <i>in* 

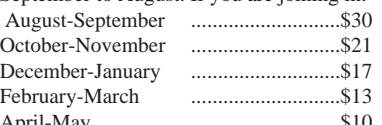

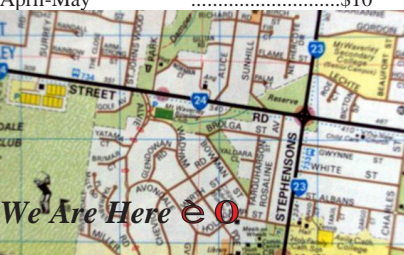

programs. Members can borrow for a period of one  $p$ <sup>*nonth. The library is available at most meetings.*</sup>

### *month. The library is available at most meetings.*

The vast array of internet providers can make choosing a provider for yourself a difficult task. The AUG can help with advice and a helping hand with setting up your own *internet* access.

### *Members Mailing List*

The AUG moderates a members mail list at Yahoo *The AUG moderates a members mail list at Yahoo Groups. Help, advice or anything Amiga related can be* 

http://yahoogroups.com/group/Amiga\_Users\_Group\_Vic

### **The Dead Letter Department**

The AUG's BBS run by Craig Hutchison has access to all the latest AmiNet files as well as other goodies. *all the latest AmiNet files as well as other goodies. Phone: (03)* 9571 7194

### *Meetings*

The Amiga Users Group meets at the Wadham House Craft & Hobby Centre, 52 Wadham Parade, Mount Waverley (see map) on the 3rd Sunday of each month from 2:00pm to 6:00pm. There is ample parking at the *from Fee: \$2.00. This is to cover some of the rental rear. Fee: \$2.00. This is to cover some of the rental* 

**Mail to: Amiga User Group PO Box 2097 Seaford Vic 3198** *Mombershin Form* 

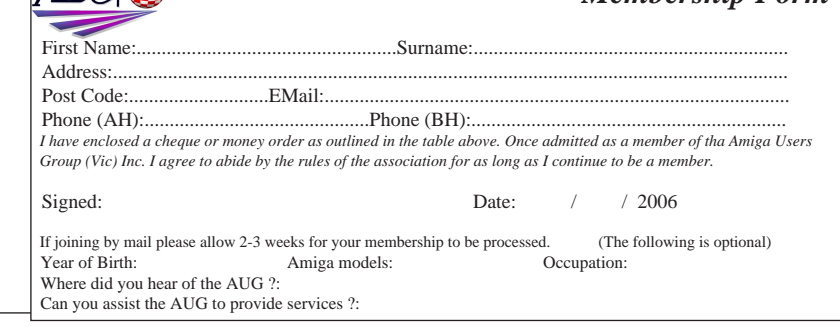

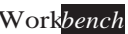